**Διαδίκτυο** είναι ένα δίκτυο δικτύων δηλ. συνδέει διάφορα δίκτυα και ανεξάρτητους υπολογιστές, απ΄ όλα τα μέρη του κόσμου, προκειμένου να επικοινωνήσουν μεταξύ τους και να ανταλλάξουν δεδομένα. Π.χ άλλων δικτύων το οδικό δίκτυο, το δίκτυο ύδρευσης κ.α.

Όπως στο οδικό δίκτυο οι περιοχές συνδέονται μεταξύ τους με δρόμους έτσι και στο Διαδίκτυο οι υπολογιστές συνδέονται μεταξύ τους με τηλεπικοινωνιακές γραμμές προκειμένου να μεταφέρουν τα δεδομένα και τις πληροφορίες.

**Δια**σύνδεση **Δικτύων Διαδίκτυο** International Network **Internet**

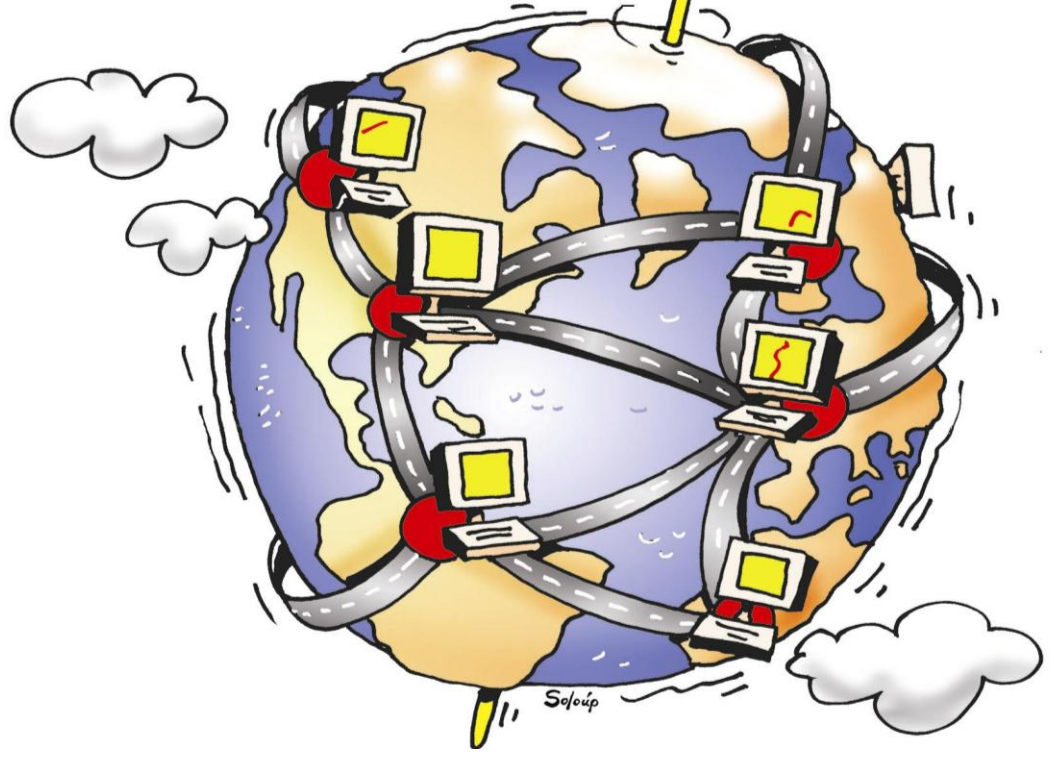

# **Τρόπος σύνδεσης στο Διαδίκτυο**

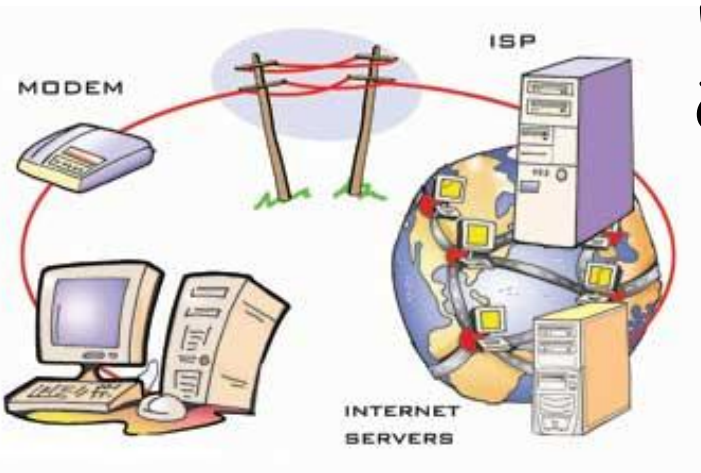

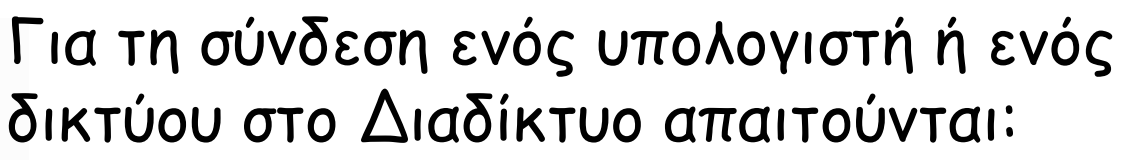

 μια τηλεφωνική γραμμή (ενσύρματη ή ασύρματη). Ανάλογα με την ταχύτητα επικοινωνίας που θέλουμε, επιλέγουμε και την τηλεπικοινωνιακή γραμμή (π.χ. ISDN, ADSL).

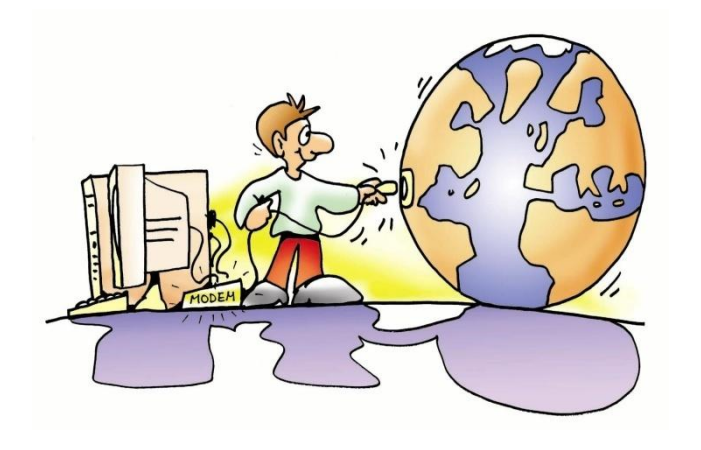

- η κατάλληλη συσκευή σύνδεσης του υπολογιστή ή του δικτύου με την τηλεπικοινωνιακή γραμμή (π.χ. μόντεμ).
- η δυνατότητα σύνδεσης μέσω Παρόχου Υπηρεσιών Διαδικτύου (ISP-Internet Service Provider).

# **Οι Υπηρεσίες του Διαδικτύου:**

Το Διαδίκτυο παρομοιάζεται με υπερλεωφόρο των πληροφοριών. Καθημερινά διακινούνται μέσα απ' αυτό πλήθος δεδομένων (κείμενα, ήχοι, εικόνες, βίντεο κ.α.) σε μια μεγάλη συλλογή από ψηφιακά έγγραφα τα οποία ονομάζονται ιστοσελίδες.

Οι σημαντικότερες από τις υπηρεσίες τους Διαδικτύου είναι οι παρακάτω:

# **Παγκόσμιος Ιστός**

συγκροτείται από όλες τις ιστοσελίδες που υπάρχουν ανά τον κόσμο (World Wide Web – WWW)

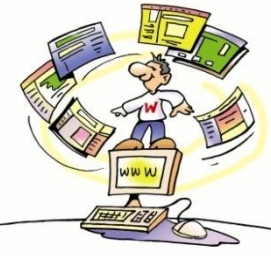

**Ηλεκτρονικό Ταχυδρομείο**

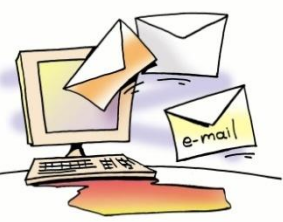

(electronic mail – e-mail)

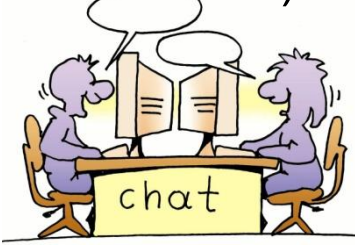

**Συνομιλία ή Ομάδες Συζήτησης**

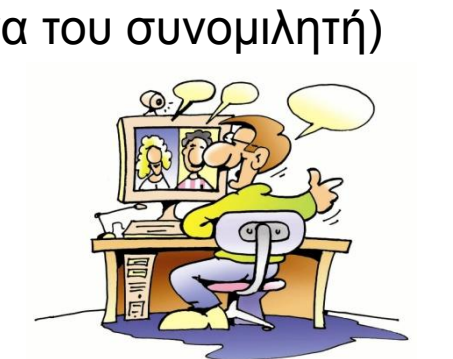

**Τηλεδιάσκεψη** (έχουμε και

εικόνα του συνομιλητή) **FTP** (μεταφορά αρχείων)

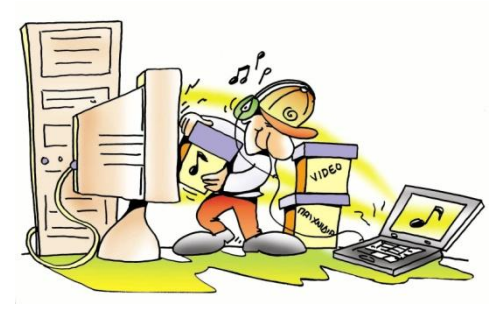

# **Ο Παγκόσμιος Ιστός**

είναι μια τεράστια συλλογή από ψηφιακά έγγραφα (ιστοσελίδες), που βρίσκονται αποθηκευμένα σε υπολογιστές του Διαδικτύου (servers).

 **Το Διαδίκτυο** αντίθετα είναι ένα παγκόσμιο δίκτυο υπολογιστών συνδεδεμένων μεταξύ τους.

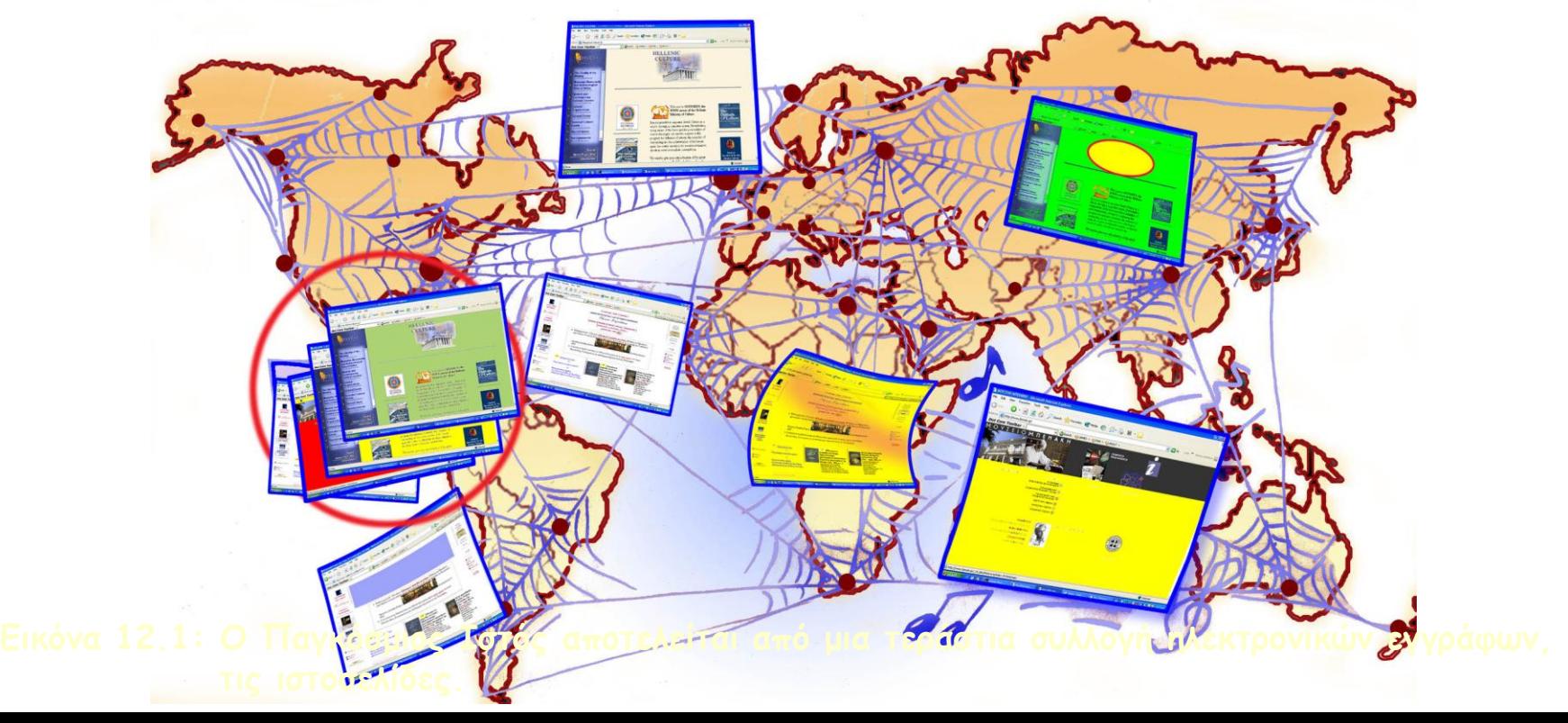

Μια **ιστοσελίδα** μπορεί να περιλαμβάνει εικόνες, ήχο ή βίντεο και μεταφέρεται στο Διαδίκτυο ταξιδεύοντας από κάποιον κεντρικό υπολογιστή (στον οποίο είναι αποθηκευμένη), στον υπολογιστή μας.

Κάθε ιστοσελίδα που περιέχεται σε ένα δικτυακό τόπο έχει τη δική της **διεύθυνση** στον Παγκόσμιο Ιστό, είναι μοναδική και έχει συνήθως τη εξής μορφή:

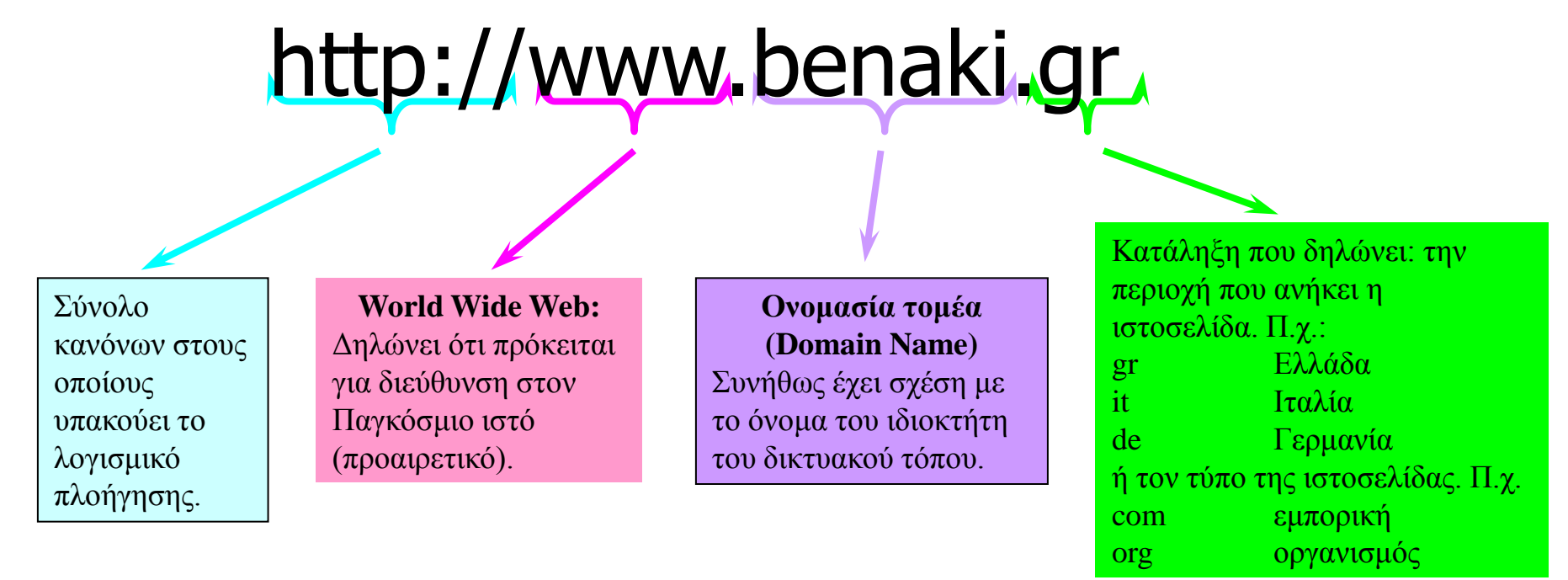

**URL** (Uniform Resource Locator – Ενιαίος Προσδιοριστής Πόρου) **ή** πολύ πιο απλά «**διεύθυνση web**»

Τα κείμενα των ιστοσελίδων αποτελούν ένα υπερκείμενο, και με τους συνδέσμους που διαθέτουν, μας επιτρέπουν να ακολουθούμε το δικό μας μονοπάτι ανάγνωσης.

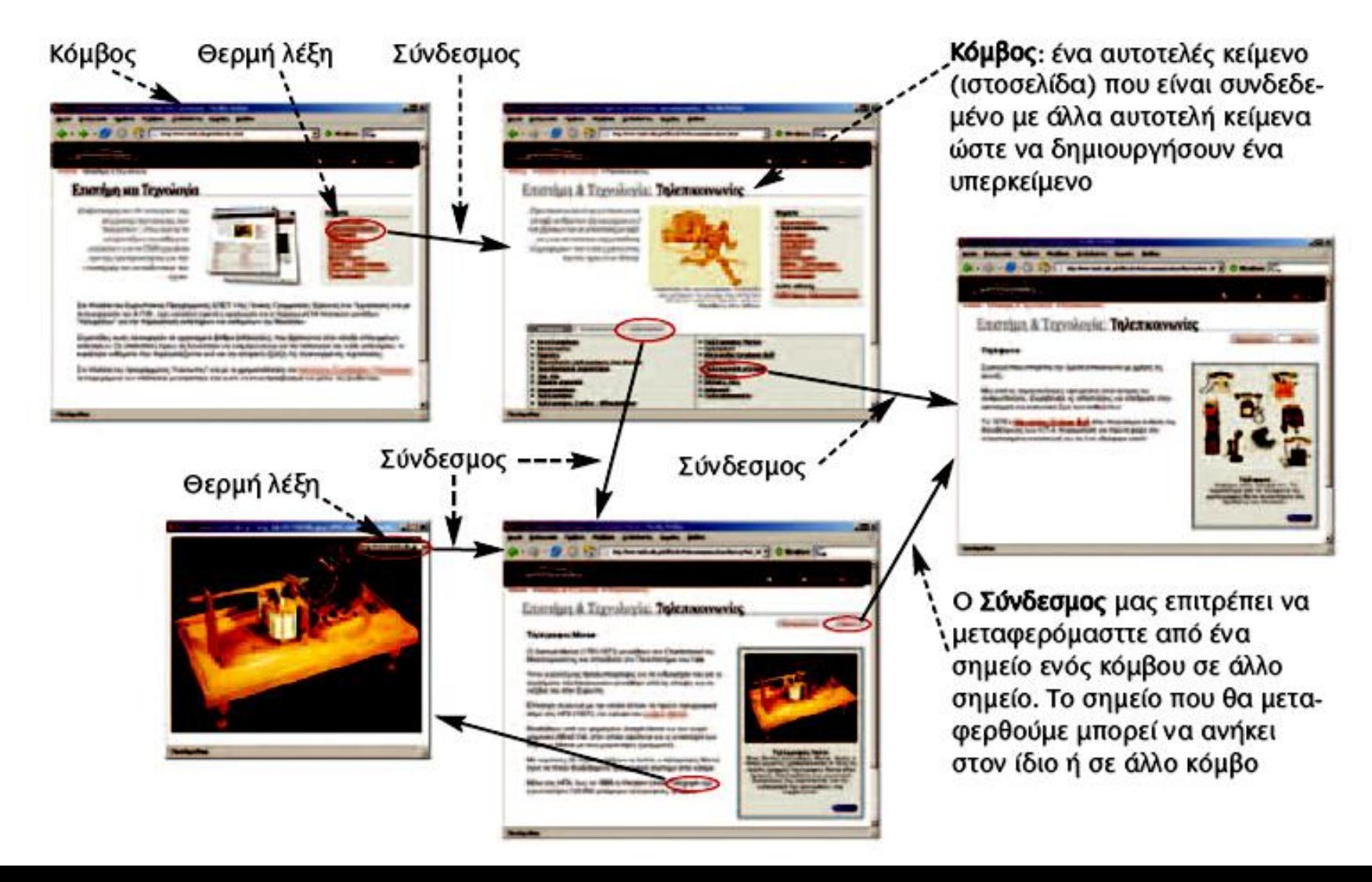

Για να έχουμε τη δυνατότητα να βλέπουμε το περιεχόμενο των ιστοσελίδων θα πρέπει να έχουμε εγκαταστήσει στον υπολογιστή μας ένα λογισμικό πλοήγησης.

Το λογισμικό πλοήγησης που θα χρησιμοποιήσουμε εδώ είναι ο **Mozilla Firefox** ή ο **Internet Explorer**.

Τα **τρία βασικά πλήκτρα** με τα οποία είναι εφοδιασμένο κάθε λογισμικό πλοήγησης στον Παγκόσμιο Ιστό είναι:

> **Πίσω** (Back): Με το πλήκτρο αυτό επιστρέφουμε στην αμέσως προηγούμενη ιστοσελίδα που επισκεφτήκαμε πριν από την ιστοσελίδα που δείχνει το λογισμικό πλοήγησης.

**Εμπρός** (Forward): Το πλήκτρο αυτό ενεργοποιείται, αν έχουμε χρησιμοποιήσει τουλάχιστον μία φορά το πλήκτρο Πίσω. Μας επαναφέρει στην ιστοσελίδα που είχαμε επισκεφτεί πριν επιλέξουμε το πλήκτρο Πίσω.

Το πλήκτρο Εμπρός αναιρεί την τελευταία ενέργεια του πλήκτρου Πίσω.

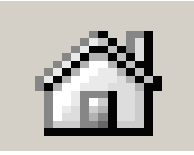

**Αρχική** (Ηome): Μας επαναφέρει στην αρχική σελίδα που επισκεφτήκαμε μόλις ενεργοποιήσαμε το λογισμικό πλοήγησης. Κάθε λογισμικό πλοήγησης έχει μία προκαθορισμένη ιστοσελίδα ως αρχική, την οποία μπορούμε να αλλάξουμε με κατάλληλες ρυθμίσεις.

#### $\Delta$ **Ιαδίκτυο**

**Μερικά από τα πράγματα που μπορούμε να κάνουμε με τη βοήθεια του Διαδικτύου και του Παγκόσμιου Ιστού:**

# **Ψυχαγωγία**

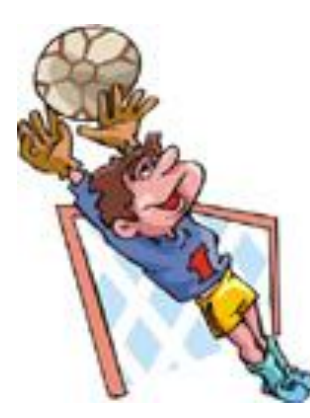

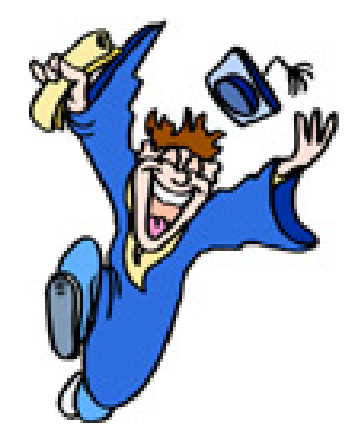

# **Ενημέρωση**

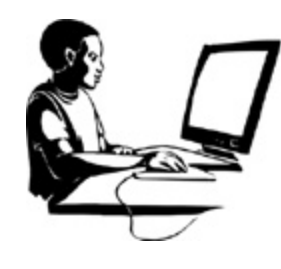

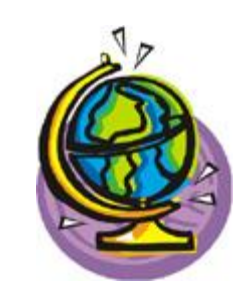

# **Πληροφόρηση Εκπαίδευση**

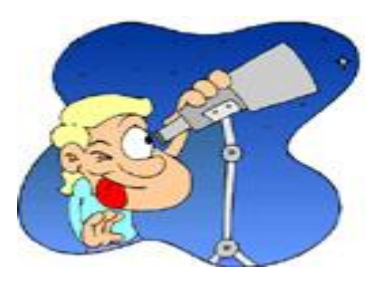

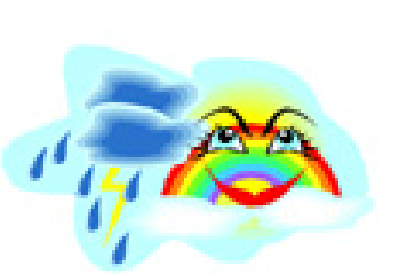

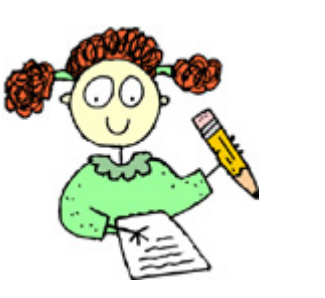

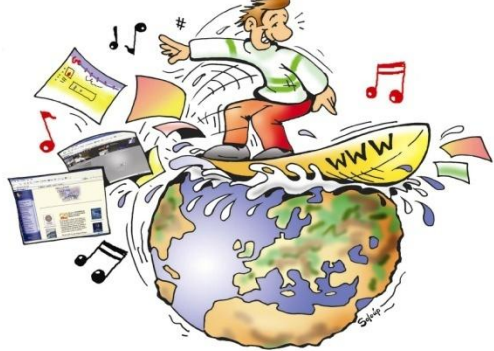

Οι λέξεις αυτές ονομάζονται

λέξεις κλειδιά **λέξεις κλειδιά**

Οτιδήποτε ψάχνει ο χρήστης στον Παγκόσμιο Ιστό μπορεί να το βρει μέσω των υπηρεσιών αναζήτησης. Υπάρχουν δύο είδη υπηρεσιών αναζήτησης:

# Oι **Μηχανές Αναζήτησης** και οι **Θεματικοί Κατάλογοι**.

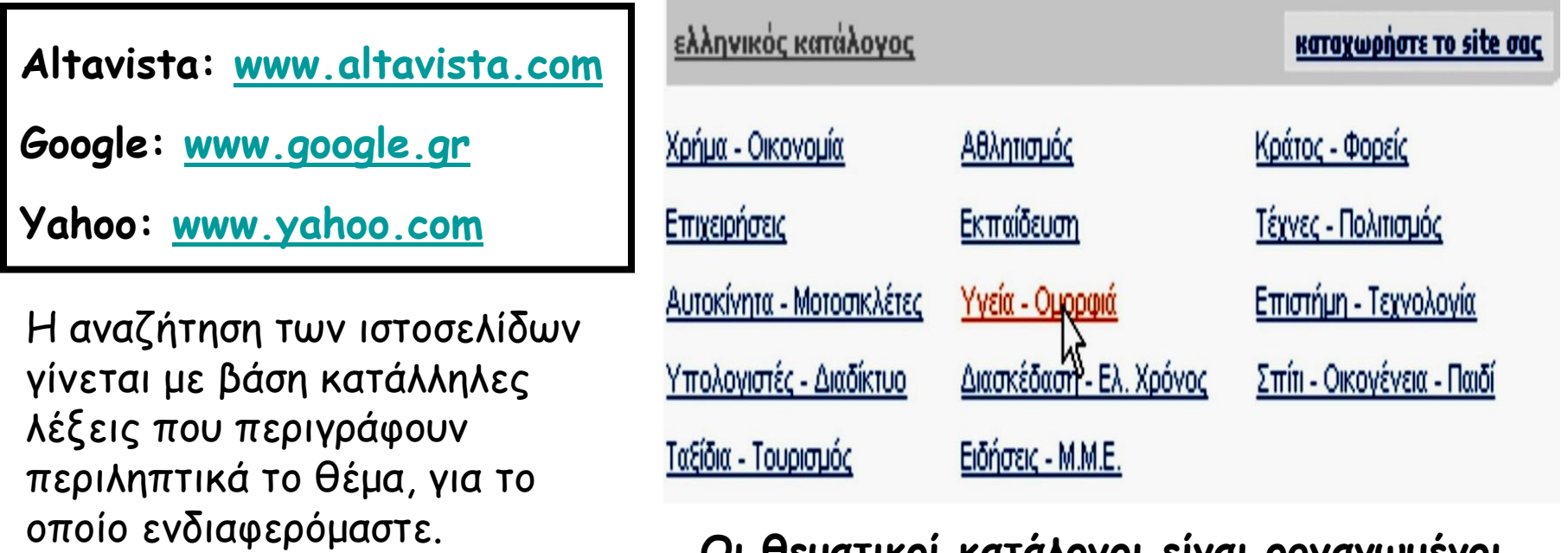

**Οι θεματικοί κατάλογοι είναι οργανωμένοι σε διαφορετικές κατηγορίες θεμάτων, π.χ. [www.yahoo.com](http://www.yahoo.com/).**

## **ΚΑΝΟΝΕΣ ΑΝΑΖΗΤΗΣΗΣ**

- 1. Εάν ψάχνουμε για μια φράση ή για δυο-τρεις λέξεις που πάνε πάντα μαζί, τότε αυτές πρέπει να εσωκλείονται σε **εισαγωγικά (" ") Π.χ. "world cup"**
- 2. Εάν θέλουμε η μηχανή αναζήτησης να ψάξει για σελίδες στις οποίες εμπεριέχεται μια λέξη αλλά ταυτόχρονα να εμπεριέχονται και κάποιες άλλες λέξεις οπουδήποτε στο κέιμενο τότε μπρος από τη λέξη το σύμβολο **συν (+) Π.χ. Γυμνάσιο+Σέρρες**
- 3. Εάν θέλουμε να ψάξουμε για σελίδες που περιέχουν συγκεκριμένη λέξη αλλά να αποκλείσουμε όσες σελίδες αναφέρονται σε κάτι άλλο συγκεκριμένο πρέπει να βάλουμε το πρόθεμα **πλην (-)** εμπρός από τη λέξη που πρέπει να βρίσκεται στις σελίδες των αποτελεσμάτων.

**Π.χ. honda+car-motorcycle**

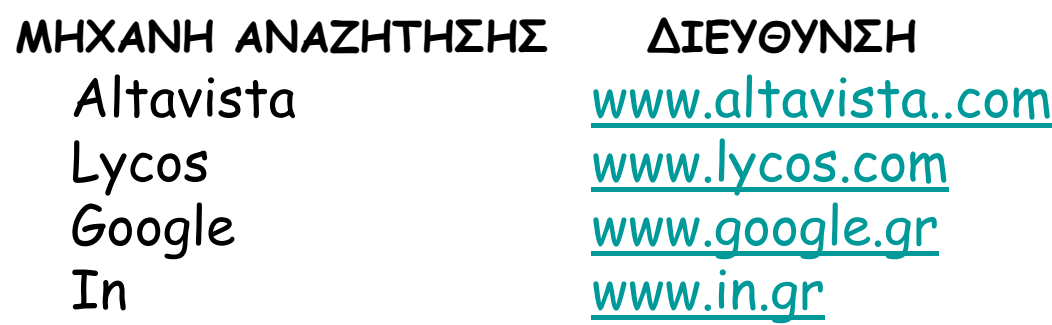

# **Τι πρέπει να προσέχουμε στο Διαδίκτυο;**

- Κρίνουμε το περιεχόμενο των ιστοσελίδων που βρίσκουμε στο Internet.
- Αν χρησιμοποιούμε το ηλεκτρονικό εμπόριο προτιμάμε να πληρώνουμε με αντικαταβολή. Αν πληρώσουμε με πιστωτική κάρτα, ο λογαριασμός σας θα πρέπει να είναι ο μικρότερος απαραίτητος.
- Εγκαθιστούμε ένα καλό πρόγραμμα antivirus.
	- Τακτική ανίχνευση όλου του δίσκου με το antivirus
	- Συνεχής ανανέωση (update) του antivirus
	- Έλεγχος κάθε δισκέτας/cd με το antivirus πριν την ανοίξουμε
	- Τήρηση αντιγράφων ασφαλείας όλων των αρχείων μας σε cd ή δισκέτα
	- Ανίχνευση μέσω του αντιβιοτικού κάθε νέου αρχείου που «κατεβάζουμε» από το Internet
- Δεν καταχωρούμε τα στοιχεία μας και πολύ περισσότερο την ηλεκτρονική μας διεύθυνση σε ιστοσελίδες που επισκεπτόμαστε στο Διαδίκτυο, παρά μόνον όταν μας είναι άκρως απαραίτητο.
- Δεν ανοίγουμε ποτέ μηνύματα αγνώστων και προπαντός όχι τα συνημμένα αυτών
- Αν χρησιμοποιούμε πρόγραμμα chat αποφεύγουμε να συνομιλούμε με ξένους.

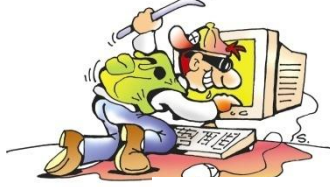

## **ΒΑΣΙΚΟΙ ΟΡΟΙ**

- **WWW (World Wide Web: Παγκόσμιος Ιστός):** το πιο γρήγορα αναπτυσσόμενο τμήμα του Internet, που περιέχει πληροφορίες οι οποίες παρουσιάζονται με τη μορφή κειμένου, γραφικών, βίντεο και ήχου.
- **Site (θέση ή τοποθεσία):** Η συλλογή σελίδων που είναι διαθέσιμες σε κάποιο σημείο του Παγκόσμιου Ιστού. Χρησιμοποιείται και ως συντόμευση για τον όρο ΄΄Web site΄΄.
- **HTML** (**Hypertext Markup Language: Γλώσσα Σημείωσης Υπερκειμένου):** Γλώσσα μορφοποίησης των θέσεων του Παγκόσμιου Ιστού, η οποία υποστηρίζει συνδέσμους ( ή συνδέσεις - links) προς άλλες θέσεις, ώστε να μετακινούμαστε εύκολα από τη μία σελίδα στην άλλη.
- **(Web)page (Ιστο-σελίδα):** Το ηλεκτρονικό έγγραφο που βλέπετε στο παράθυρο του φυλλομετρητή σας.
- **Browser(Φυλλομετρητής):** Πρόγραμμα φυλλομέτρησης, με το οποίο ερμηνεύονται οι κώδικες της γλώσσας HTML και παρουσιάζονται οι πληροφορίες στην οθόνη του Η/Υ.
- **Content(Περιεχόμενο):** Το κείμενο, τα γραφικά και οι πληροφορίες πολυμέσων που μπορείτε να δείτε και να ακούσετε σε μια θέση.
- **Server(Διακομιστής):** Ο υπολογιστής στον οποίο αποθηκεύεται μια πληροφορία.
- **URL(Uniform Resource Locator: Παγκόσμιος Εντοπιστής Πόρων):** Είναι η μία και μοναδική διεύθυνση που έχει κάθε σελίδα μέσα στο Internet.